The book was found

# **Adobe Illustrator CS6 Classroom In A Book**

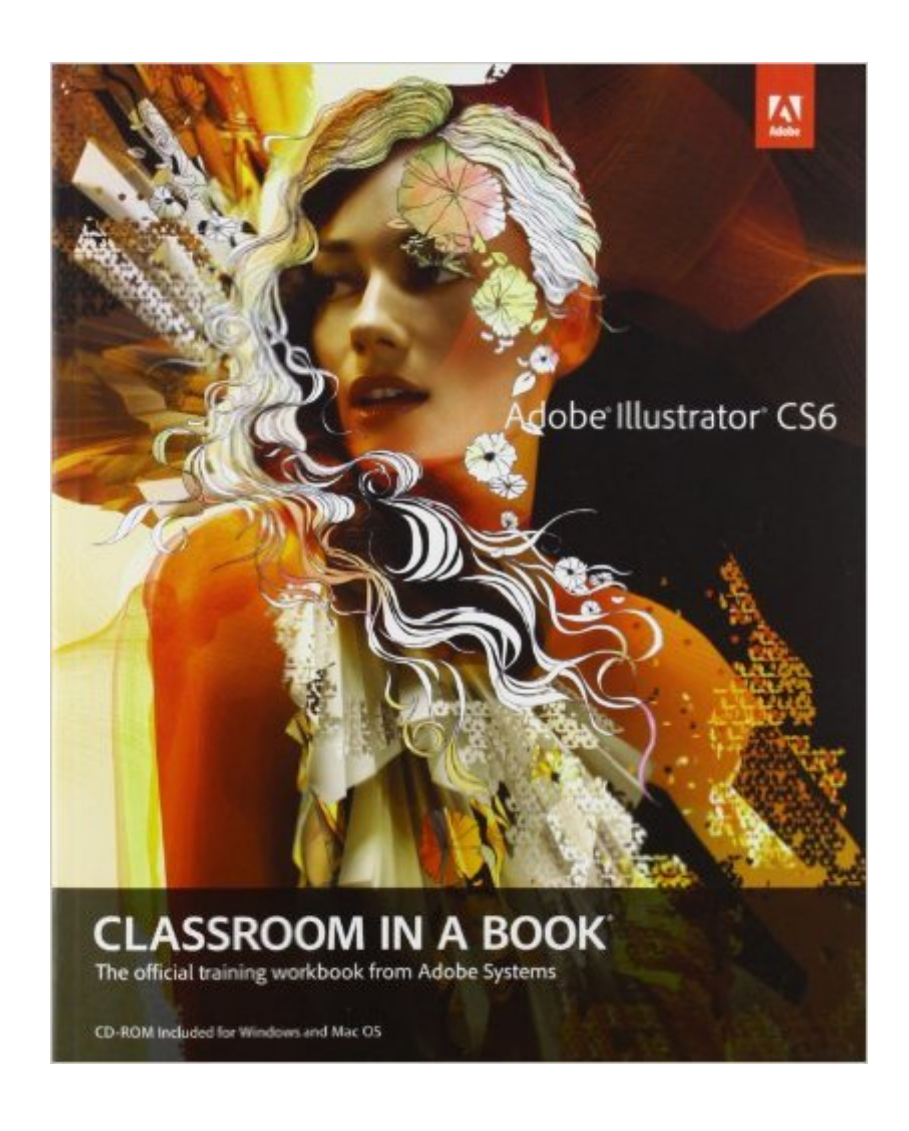

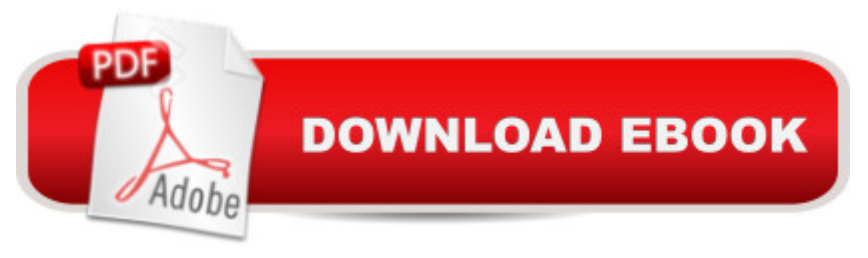

## **Synopsis**

Creative professionals seeking the fastest, easiest, most comprehensive way to learn Adobe Illustrator CS6 choose Adobe Illustrator CS6 Classroom in a Book from the Adobe Creative Team at Adobe Press. The 15 project-based lessons in this book show readers step-by-step the key techniques for working in Illustrator CS6 and how to create vector artwork for virtually any project and across multiple media: print, websites, interactive projects, and video. Â In addition to learning the key elements of the Illustrator interface, this completely revised CS6 edition covers the new tracing engine with improved shape and color recognition, a new pattern toolset with on-artboard controls and one-click tiling, a completely overhauled performance engine and modernized user interface for working more efficiently and intuitively, and more. \*\*Breaking News! In August 2012 Adobe released an update to Illustrator offering new features for Creative Cloud customers: Package files, Unembed images and Links panel enhancements. Register your book at peachpit.com/register to receive a free update that covers these features.  $\hat{A}$   $\hat{a}$  œThe Classroom in a Book series is by far the best training material on the market. Everything you need to master the software is included: clear explanations of each lesson, step-by-step instructions, and the project files for the students. $\hat{a} \cdot \hat{a}$  "Barbara Binder, Adobe Certified Instructor, Rocky Mountain Training Classroom in a Book®, the best-selling series of hands-on software training workbooks, helps you learn the features of Adobe software quickly and easily. Classroom in a Book offers what no other book or training program doesâ "an official training series from Adobe Systems Incorporated, developed with the support of Adobe product experts.

### **Book Information**

Series: Classroom in a Book Paperback: 480 pages Publisher: Adobe Press; 1 edition (June 6, 2012) Language: English ISBN-10: 032182248X ISBN-13: 978-0321822482 Product Dimensions: 7.3 x 1 x 9 inches Shipping Weight: 2.1 pounds (View shipping rates and policies) Average Customer Review: 4.2 out of 5 stars  $\hat{A}$  See all reviews  $\hat{A}$  (143 customer reviews) Best Sellers Rank: #33,109 in Books (See Top 100 in Books) #2 in Books > Computers & Technology > Digital Audio, Video & Photography > Adobe > Adobe Illustrator #5 in Books > Computers & Technology > Software > Design & Graphics #30 in $\hat{A}$  Books > Textbooks > Computer Science > Graphics & Visualization

#### **Customer Reviews**

I was kind of worried when I bought this, because I had read the reviews that stated no downloads were included for the practice lessons. I guess or Adobe have fixed this problem, because on the very last page they give a web address, which is also a link to the files. I went to the address on my laptop where the Illustrator program is installed and had no problems downloading all the necessary files. Now I can read the book on the Kindle while following the steps on the laptop. Very useful. It is quite a lot of material however, and is not learned in just a few sittings.

I am about half way through the book, and the book is exceptionally well written so the common lay person can understand. They have diagrams and step by step instructions, and lessons to follow along, so you can learn by doing. No need to go to school, you can learn at your own pace. Thank you for a wonderful program and book.

I bought this because it's required for my vector graphics class. I've worked through all the lessons. My primary complaint is it is soooo "hands on", I never had any sense of what I was doing. The book literally tells you exactly what key to hit one by one. Sounds great, right! but then I didn't remember very much since I never really understood what or why I was doing what I was doing.So based on the great experience I had with A Exploring Adobe InDesign CS6 (Adobe Cs6) A I ordered Exploring Adobe Illustrator CS6 (Adobe CS6). I'm happy I did. I'm about halfway through it. It's much better balanced, shifting back and forth between big-picture explanations of concepts and hands-on step-by-step lessons. The lessons are more fun and attractive. I come to class and my classmates seem to be struggling, but with my new book, I'm doing much better.I told my teacher about my experience and she said the department uses classroom in a book mainly because Adobe is the first one to get their book out with the new software version, but she's not pleased with their book either.

We go back to Illustrator 3, long before the CS thing got started in September 2003. Illustrator CS6 is actually Illustrator 16. Most Illustrator users know Illustrator by its 2 character designation of "Ai."The big new direction for Ai CS6 was immense. Adobe's Ai team had to rewrite just about every line of code going back to 1987. This makes Ai a 64-bit app, something both Windows and Mac

apps have to move toward. At the same time, Ai took on the new user interface (UI) which came into Photoshop CS5. It's sometimes known as the "dark UI" since it looks like Adobe's DVA apps (Digital Video Audio), such as Premier Pro, After Effects, and Audition. When the original Illustrator debuted, how a development team wrote code, in 1987, for little beige Macs with black and white screens has nothing to do with what's needed today. That's something akin going back to cars which did not have radios. Adobe Illustrator CS6 is a brand new app.In short, Ai CS6 is not packed with plenty of new features. This book's opening summary on what's new is only 4 pages. So, how do authors go about updating a venerable book like "Adobe Illustrator CS6 Classroom in a Book" (CIB) without discussing a huge new feature set? As authors of three books, and collaborators on many others, we're impressed. Brian & Wyndham Wood resisted the temptation to merely repackage the previous Ai CIB and instead filled it with many new and valuable lessons.At this point, it is fair to ask, "Why is someone who goes back to Illustrator 3 reading CIB, 13 versions later?" CIB is one of those book series which creative professionals look to as the foundation of learning an app's features. If it's in CIB, it must be mastered. So, we write this review comparing Ai CIB CS6 to the CS5 edition.If you're new to Ai, you may not realize how much you should appreciate the Getting Started section. The concepts of Illustrator are not easy to grasp, for many. Yet, these first few pages provide the reader with all the basics demonstrated with elegant visuals. The same can be said for the first lesson on getting to know your work area.As much as there is to learn about Ai and as much as this confounds many, by the time you have completed chapters 2 and 3 you should have an excellent understanding of the basic drawing tools. We commend the authors for being able to teach so much in so few pages. If you are new to Ai, don't rush through the lessons. Be sure you understand every aspect. Chapter 2 is recycled from the previous edition but 3 is pretty much all new.Another completely revised chapter is the fourth one. This is where the lessons begin to help you understand the power of Illustrator as you take simple shapes and transform them into eye-catching visuals. If you have not taken a breather in this book, yet, you'll want to take a break before starting this and give your brain some time to recharge.The fifth and sixth chapters are pretty much recycled from the CS5 edition. It would be a mistake to breeze through these chapters on pencil drawing and color. It's easy to say to yourself, "I already know how to do some of this in Photoshop and InDesign." But, lodged within their pages are some very important aspects of Ai that you'll not want to skip.When Adobe put together the original Creative Suite box, in 2003, the concept was for you to learn how to use a tool in one app and apply that knowledge to 2 or more apps. After moving away from that concept, the new UI in Ai has brought much feature parity back between Photoshop and Illustrator. Additionally, in the seventh chapter on

type, which has been beautifully redone with new sample graphics, you can see the similarity in type to InDesign. The also wonderfully new eighth chapter on layers typifies the similarity of both apps. However, we must caution that layers and type in Ai has a few features which are unique to it. If you don't work through these lessons carefully, you'll find yourself a little confused when attempting to apply Photoshop or InDesign principles which are not necessarily there in Ai.Perspective was a big new feature set for Ai CS5. The ninth chapter of this book manages to masterfully teach some concepts which some do not find easy to sort out in their minds. It's near identical to the previous edition but we do not fault the authors for that. It's in the category of, "If it ain't broke..." This is another one to move through slowly.Dramatically improved for this edition is the tenth chapter on blending colors and shapes. These lessons inspire the mind to break from the typical two dimensional vector art the early days of Illustrator are known for. This might be a good time to take a break after completing this chapter and do a little exploration on your own.The eleventh chapter on brushes is not easy for an instructor to fit into 30 pages. It could easily be a book in itself with a higher page count than this one. Brushes are what master Ai users work with to create some truly dazzling graphics. Follow this chapter with your creative mind in gear. Take breaks between the lesson segments to ponder how you can further use these tools.The same can be said for the slightly updated chapter on effects. The very powerful section on 3D is crammed into this twelfth chapter. There is only time for you to learn the basics, here in what could also be another book, so keep your mind open.The completely revised and expanded thirteenth and fourteenth chapters could be entitled "Using Illustrator for the Internet." If you are not web production savvy, do not allow these chapters to through you for a curve. Concentrate on the graphics. These are very empowering sections.With the popularity explosion of Adobe's new subscription offering, Creative Cloud, the final chapter on combining Ai with other Adobe CS apps is needed more than ever. We would hope with authors will be able to expand this even further in their next edition. There are some fabulous things Ai can do for the DVA apps such as Premiere Pro and After Effects.Usually we conclude these reviews by saying something like, "We gave this book a 5 star rating, but..." However, this one is a solid 5. It could only have been made better by adding a few hundred more pages to it, but that would blur the purpose of the learning experience.

This book is a nice tutorial on Illustrator, going through most of the important features. It is well-written and easy to progress through. However, it fails in that many of the lessons offer too many step-by-step instructions without sufficient explanation of what the tools and steps are really doing. In some cases, I can finish a lesson and not really grasp what happened, and therefore the step-by-step instructions is not the same as gaining a true ability to use the software on your own.

The lessons in the book are well organized, presented well, and will teach the user all sorts of neat tricks with Illustrator. My only issue with the book is that the majority of screen shots were taken using a very dark skin on Illustrator. Legibility is further compromised by the size of the images. I found myself using a sherlock-holmes prop magnifying glass to see some of them. (To be fair, the lighting in my office is not optimal, but even carrying the book into natural daylight didn't help with some of the images.)I found that I had to supplement the book periodically by a quick duckduckgo search for whatever menu item they were trying to show with their screen shot.However, sharper eyes in good lighting may not have those issues.I think the book is a good value and a fantastic way to learn some of the non-obvious arcs of the inherent learning curve of Adobe products. That said; as expensive as Adobe products are; I wish Adobe would focus some of their talent on creating manuals that were as well written and organized as the add-on books I've had to buy.

#### Download to continue reading...

The Graphic Designer's Digital Toolkit: A Project-Based Introduction to Adobe Photoshop CS6, [Illustrator CS6 & InDesign C](http://ebookslight.com/en-us/read-book/NPMPn/adobe-illustrator-cs6-classroom-in-a-book.pdf?r=ddGg0%2Fs%2Fv9IsRC%2FtAblWTGQtnn4nYi%2F06H1uEhKieiW3Frveez74AkuZ8G9sbfe0)S6 (Adobe CS6) Adobe Illustrator CS6 Revealed (Adobe CS6) Adobe Illustrator CS6 Illustrated with Online Creative Cloud Updates (Adobe CS6 by Course Technology) New Perspectives on Adobe Dreamweaver CS6, Comprehensive (Adobe CS6 by Course Technology) Adobe Dreamweaver CS6 Revealed (Adobe CS6) Adobe Illustrator CS6 Classroom in a Book Adobe InDesign CC Classroom in a Book (Classroom in a Book (Adobe)) Learn Adobe Illustrator CC for Graphic Design and Illustration: Adobe Certified Associate Exam Preparation (Adobe Certified Associate (ACA)) Adobe Photoshop CS6 Digital Classroom UI Design with Adobe Illustrator: Discover the ease and power of using Illustrator to design Web sites and apps Photoshop: COLORIZING the Professional Way - Colorize or Color Restoration in Adobe Photoshop cc of your Old, Black and White photos (Family or Famous ... cs6, photoshop cc, adobe photoshop cc 2015) The Design Collection Revealed: Adobe InDesign CS5, Photoshop CS5 and Illustrator CS5 (Adobe Creative Suite) Illustrator CS6: Visual QuickStart Guide Learn Adobe Premiere Pro CC for Video A A Communication: Adobe Certified Associate Exam Preparation (Adobe Certified Associate (ACA)) The WEB Collection Revealed Standard Edition: Adobe Dreamweaver CS4, Adobe Flash CS4, and Adobe Fireworks CS4 (Revealed (Delmar Cengage Learning)) Learn Adobe Photoshop CC for Â Visual Â Communication: Adobe Certified Associate Exam Preparation (Adobe Certified Associate (ACA)) Learn Adobe Dreamweaver CC for

2001 Children's Writer's & Illustrator's Market (Children's Writer's & Illustrator's Market, 2001) 1999 Children's Writer's & Illustrator's Market (Children's Writer's & Illustrator's Market, 1999) 1997 Children's Writer's & Illustrator's Market (Children's Writer's & Illustrator's Market, 1997) **Dmca**